# Download

[How To Reset Windows 10 Search From PowerShell](https://blltly.com/1uiy9z)

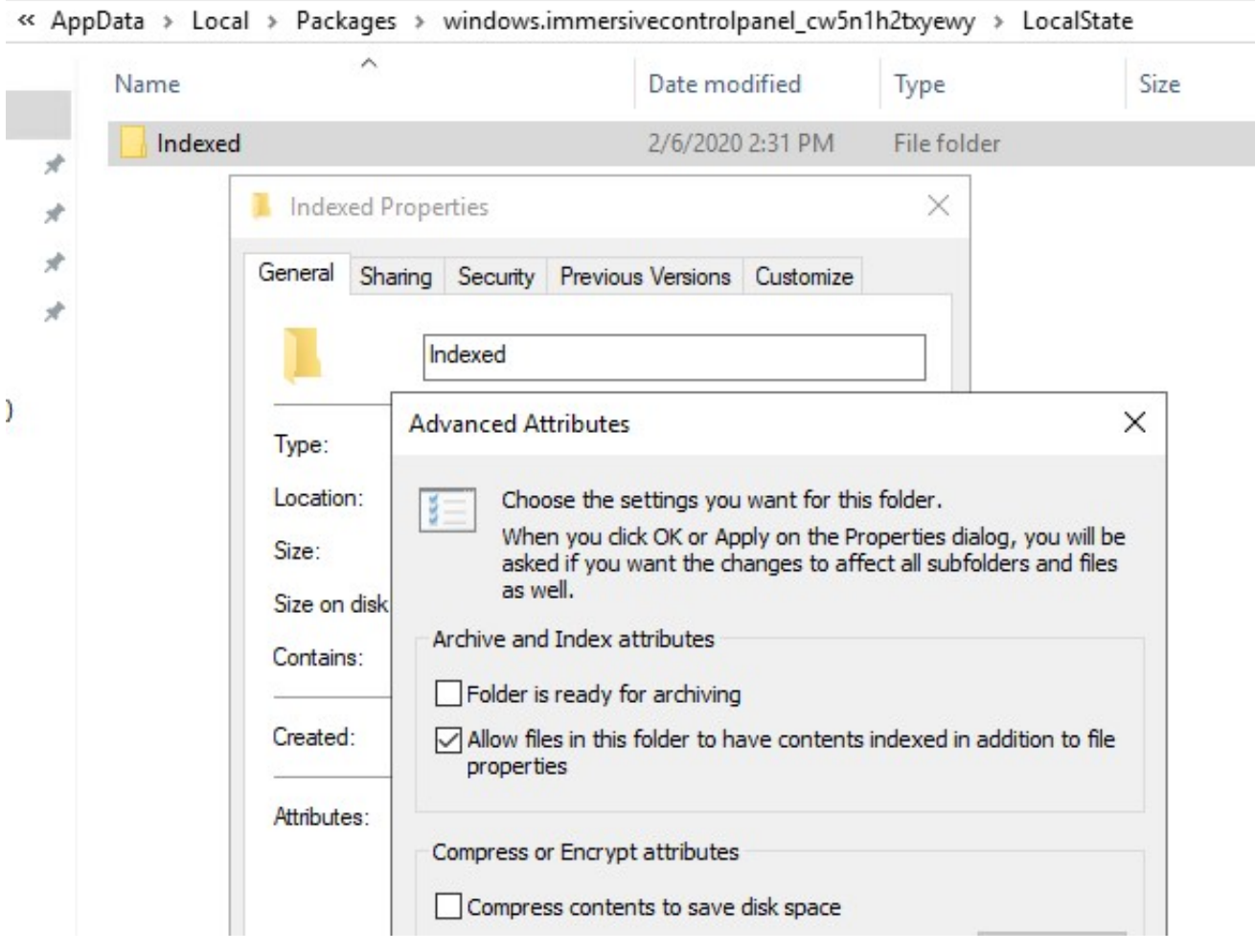

[How To Reset Windows 10 Search From PowerShell](https://blltly.com/1uiy9z)

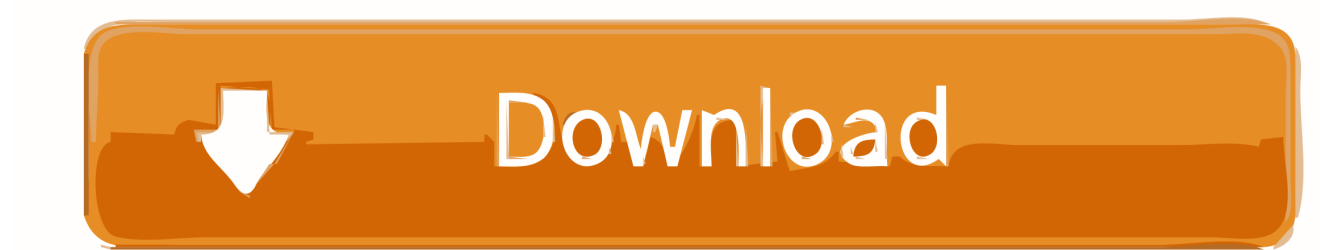

Install Store using PowerShell. To reinstall the Store app on Windows 10, use these steps: Open Start. Search for Windows PowerShell, ...

## 1. reset windows search powershell script

Restart File Explorer; Restart Cortana; Check Windows Search Service; Run Windows Troubleshooter; Re-register Cortana Using PowerShell; Restore Indexing .... The Windows 10 Start Menu search is a valuable feature that allows you to ... Close the PowerShell window, and restart using the Start menu ...

# **reset windows search powershell script**

reset windows search powershell script, reset windows 10 search powershell script [Giveaway: Eassos PartitionGuru Pro v4.80](https://upbeat-swirles-f4175d.netlify.app/Giveaway-Eassos-PartitionGuru-Pro-v480-for-Free.pdf) [for Free](https://upbeat-swirles-f4175d.netlify.app/Giveaway-Eassos-PartitionGuru-Pro-v480-for-Free.pdf)

Paste the following command in the Administrator: Windows PowerShell window and ... [Guide] Recover lost disk space after upgrading Windows 10 ... my window10 start button and search did not work. when i click on any iccon like volume is .... Then use below PowerShell code to reset the Search Index. # Load DLL containing classes & interfaces Add-Type -path "C:\Temp\SearchIndexSdk\Microsoft. [Blocs 3.0.6](https://hub.docker.com/r/hatherebe/blocs-306)

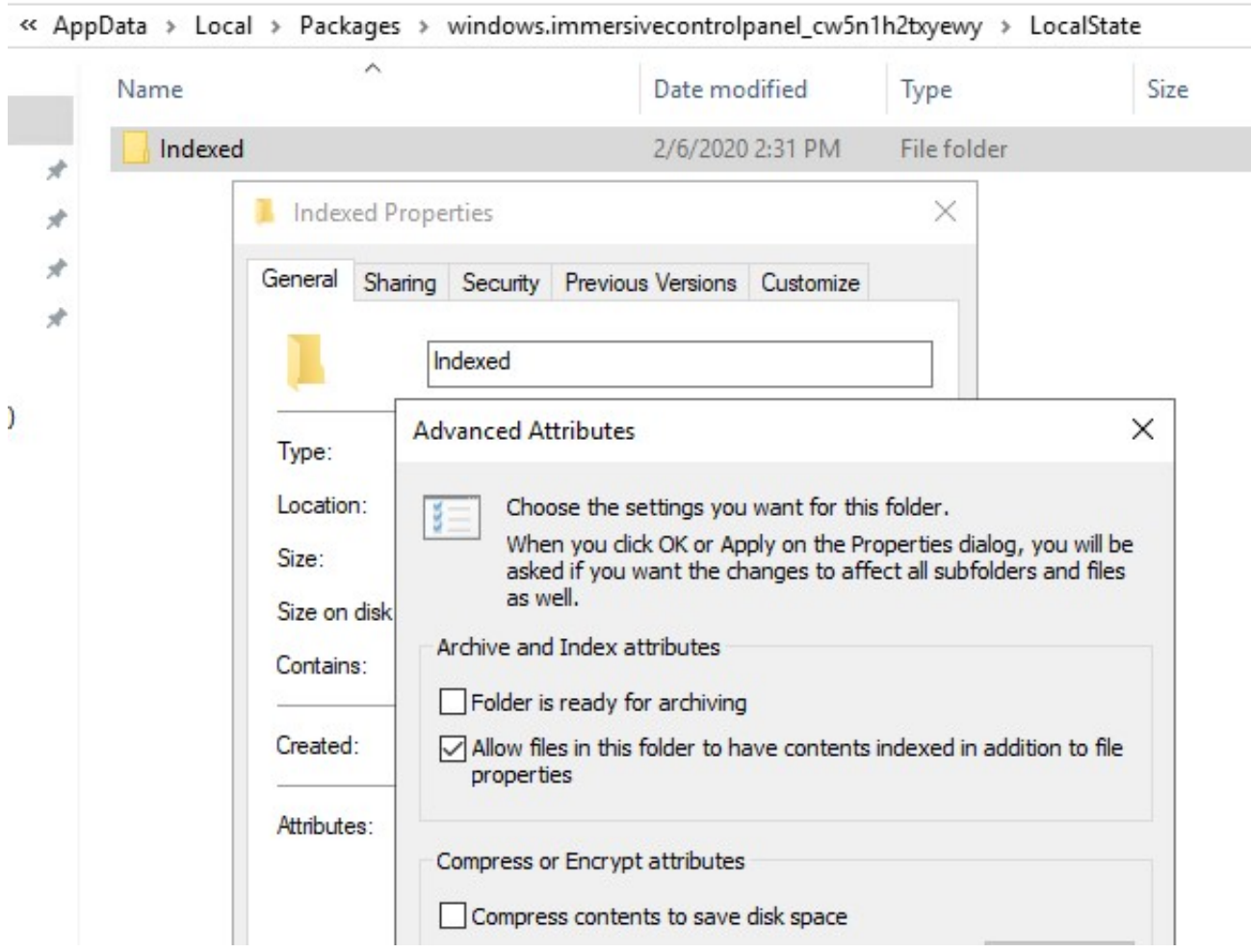

**[How](http://puawariku.tistory.com/3)** 

#### [to Hide All Menu Bar App Icons on macOS](http://puawariku.tistory.com/3)

#### [Lumion 9 Pro Crack 2019 Full Setup Keygen With Serial Key Download](http://dispedechle.tistory.com/18)

 If your Windows 10 system isn't playing ball, you can reset it back to its factory conditions.. Microsoft provided a solution to reset Windows search via a powershell script and a set of steps found here under "Reset Windows Search." I'm including the .... Reset Windows Search PowerShell script. Important! Selecting a language below will dynamically change the complete page content to that .... What's worse: if you don't reboot your PC after an update, Windows 10 ... Type UAC into the Windows 10 search box to get Change User Account Control Settings ... Type PowerShell in the Windows searchbox—when you see it, rightclick and ... [Surfer 16.0 Full Version Crack 2019 With Product Key Build 330](https://gifted-lovelace-84ec80.netlify.app/Surfer-160-Full-Version-Crack-2019-With-Product-Key-Build-330.pdf)

## [Gerry Rafferty: "Baker Street"](https://launchpad.net/~singefiza/%2Bpoll/gerry-rafferty-baker-street)

Let the script run and reset the feature. When it's done, you'll see a message saying Done on your screen. You can then close the PowerShell .... Author, Winaero. Description, To use Windows PowerShell to reset Windows Search, unpack and run this script as Administrator. Download Reset Windows 10 .... Search is a core feature in modern computer and smartphone operating systems. Users use the search not only to launch apps and programs .... In order to reset Windows search, we're going to run a PowerShell script. PowerShell might restrict the script from running so before you .... Method-1 Reset Windows Search with Powershell-. 1. Download this WindowsSearchReset.zip file on your computer. WindowsSearchReset. 2.. When you search for files on your computer using Windows Search via File Explorer or Cortana, the files you expect to find may not appear in the search results.. Restart Windows Explorer. It goes without saying that the first thing you should try is rebooting your PC, but if that fails, then the slightly more niche ... eff9728655 [Windows Sysinternals Control Center 4.0.1.9 + Portable](https://heslophedis.mystrikingly.com/blog/windows-sysinternals-control-center-4-0-1-9-portable)

#### eff9728655

[Another Tidbit: The First Holiday Season Chris And I Were Still Finalizing The Magic secret Sauce Needed To Create Tegu](https://asryvere.storeinfo.jp/posts/15797430) **[Blocks](https://asryvere.storeinfo.jp/posts/15797430)** [Giveaway: InPixio Photo Clip v5.01.27501 for Free](https://site-3808281-9723-5692.mystrikingly.com/blog/giveaway-inpixio-photo-clip-v5-01-27501-for-free) [How to connect \(sync\) the iPhone to MS OneNote using MobileNoter](https://hub.docker.com/r/usradibes/how-to-connect-sync-the-iphone-to-ms-onenote-using-mobilenoter)